## C Strings and I/O

The basic nature of string-handling in C causes some problems with input of strings.

The fundamental problems are:

- strings are stored in arrays of char
- these arrays are fixed-length and must be created before the input is read
- input may be unpredictable

### Output and C Strings

Assuming a properly-terminated C string, writing it to a file, or standard output, is simple and safe.

The most common approach is to use fprintf():

```
char* str = "some very long string ... ending here";
fprintf(out, "str: %s\n", str);
```

With a properly-terminated string, this operation cannot fail unless the output device is full, which seems unlikely.

```
We can also with sprint() and snprintf()...
```

```
char* str = "some very long string ... ending here";
sprintf(str2, "str: %s\n", str);
```

If we've made sure that \*str2 is long enough to hold all the characters we are writing to it, this will be fine.

snprintf() allows us to specify a limit on the size of the destination:

```
char* str = "some very long string ... ending here";
snprintf(str2, len2, "str: %s\n", str);
```

You may use the %s switch in fscanf() to read character data into a char array:

```
#define MAX LENGTH 25
char str[MAX NLENGTH + 1];
fscanf(in, "%s", str);
```

fscanf() will:

- skip leading whitespace,
- read and store characters into str[] until whitespace or EOF is encountered,
- write a terminating '\0' into str[]

BUT, fscanf() has no information about the length of str[], so it may write past the end of the array!

This is (arguably) safe when the format of the input date is tightly specified.

Suppose we want to read personal names from an input file, and we are told each line of the input file will obey the following formatting rule:

For example:

Marion\tMitchell\tMorrison

But... how long might one of those strings be?

We have two cases:

- a maximum length is specified by whatever is supplying the input data
- b) in the absence of such guarantee, we can merely make a good guess

Let's say we decide the maximum name length is 25 characters:

```
#define MAX NLENGTH 25
                                        Marion\tMitchell\tMorrison
char fname[MAX NLENGTH + 1];
char mname[MAX NLENGTH + 1];
char lname[MAX NLENGTH + 1];
fscanf(in, "%s %s %s", fname, mname, lname);
                                                     Marion
                                                     Mitchell
printf("%s\n%s\n%s\n", fname, mname, lname);
                                                     Morrison
```

OK, that worked as desired...

Now suppose the input file also contains a city name and a country name, so we have records that are formatted like so:

```
<first name><\t><middle name><\t><last name><\n>
<city name><\n>
<country name><\n>
```

For example:

```
Marion\tMitchell\tMorrison
Winterset
Iowa
```

Now... how long might a city or country name be?

Let's say we assume our earlier guess is still safe:

```
#define MAX NLENGTH 25
                                       Marion\tMitchell\tMorrison
char fname[MAX NLENGTH + 1];
char mname[MAX NLENGTH + 1];
char lname[MAX NLENGTH + 1];
fscanf(in, "%s %s %s", fname, mname, lname);
                                                   Marion
printf("%s\n%s\n%s\n", fname, mname, lname);
                                                   Mitchell
                                                   Morrison
char cityname[MAX NLENGTH + 1];
fscanf(in, "%s", cityname);
printf("%s\n", cityname);
char countryname[MAX NLENGTH + 1];
fscanf(in, "%s", countryname);
printf("%s\n", countryname);
```

That looks OK...

But consider the following input data (yes, that's a real place name):

```
Naomi Ellen Watts
Llanfairpwllgwyngyllgogerycchwyrndrobwlllllantysilioggogogoch
Wales
```

```
#define MAX NLENGTH 25
char fname[MAX NLENGTH + 1];
char mname[MAX NLENGTH + 1];
char lname[MAX NLENGTH + 1];
fscanf(in, "%s %s %s", fname, mname, lname);
printf("%s\n%s\n%s\n", fname, mname, lname);
char cityname[MAX NLENGTH + 1];
fscanf(in, "%s", cityname);
printf("%s\n", cityname);
char countryname[MAX NLENGTH + 1];
fscanf(in, "%s", countryname);
printf("%s\n", countryname);
```

Now we are in trouble.

cityname[] is far too small to hold this. However, things appear to still be OK. Here's the output from the given code:

```
Naomi
Ellen
Watts
Llanfairpwllgwyngyllgogerycchwyrndrobwlllllantysilioggogogoch
Wales
```

But... let's add some printf() statements to check the strings after everything has been read:

```
Naomi
Ellen
ndrobwlllllantysilioggogogoch
Llanfairpwllgwyngyllgogerycchwyrndrobwlllllantysilioggogogoch
Wales
```

Apparently, reading that long place name has caused the array holding the last name to be corrupted... with the tail end of the long place name... and there's no runtime error... just incorrect results...

So, using fscanf() to read character data can lead to silent errors.

It can also lead to runtime errors.

If we merely change the placement of the array declarations in the code shown earlier, execution leads to a segfault...

```
#define MAX NLENGTH 25
char cityname[MAX NLENGTH + 1];
char countryname[MAX NLENGTH + 1];
char fname[MAX NLENGTH + 1];
char mname[MAX NLENGTH + 1];
char lname[MAX NLENGTH + 1];
```

Using fscanf () to read character data is clearly risky, but can be considered safe if precise assumptions about the input data can be justified.

### Reading Delimited Data

Suppose we have an input file with information about music tracks:

```
Buddy Guy Skin Deep 00:04:30
Eric Clapton I'm Tore Down 00:03:03
B. B. King A World Full of Strangers 00:04:22
Eagles Long Road out of Eden 00:10:17
```

Each line follows the pattern:

<artist><\t><track name><\t><track length><\n>

#### Where:

artist alphanumeric plus spaces, no length limit

track name alphanumeric plus spaces, no length limit

track length hh:mm:ss, where h, m and s are digits

Now, fscanf () evidently won't do for the artist and track name fields, since they may contain spaces.

Here, the strings are delimited by tab characters; can we take advantage of that?

```
Buddy Guy Skin Deep 4:30
Eric Clapton I'm Tore Down 3:03
B. B. King A World Full of Strangers 4:22
Eagles Long Road out of Eden 10:17
```

fgets () can be used to safely read entire lines of character data, if we have a reasonable idea of the maximum length of the line.

strtok() can be used break up a character string into chunks, based on the occurrence of delimiting characters.

strlen() and strncpy() can be used to safely copy the chunks into individual arrays.

calloc() and strlen() can be used create custom-sized arrays to hold the chunks.

```
char* fgets(char* s, int n, FILE* stream);
reads bytes from the stream into the array s until n - 1 bytes have been read, or a
newline character has been read (and transferred to s), or an EOF is encountered.
s is then terminated with a zero byte.
returns s on success; returns NULL if an error occurs or no data is read.
```

For the input shown below, this code would read the lines sequentially into the array:

```
Buddy Guy Skin Deep 4:30

Eric Clapton I'm Tore Down 3:03

B. B. King A World Full of Strangers 4:22

Eagles Long Road out of Eden 10:17
```

```
char* strtok(char* s, const char* delimiters);

if s is not NULL:
    searches s for first character that is not in delimiters; returns NULL if this fails.
    otherwise notes the beginning of a token, searches s for next character that is in delimiters, replaces that with a terminator, returns pointer to beginning of token

if s is NULL:
    performs actions above, using last string s passed in, beginning immediately after the end of the previous token that was found
```

strtok()

Suppose the first line of input shown below has been read into an array data:

Buddy Guy Skin Deep 4:30

The array contents would be:

| 'B'   'u'   'd'   'd'   'y'   ' '   'G'   'u'   'y'   '\t'   'S' |
|------------------------------------------------------------------|
|------------------------------------------------------------------|

We can use strtok() to isolate the artist name, since it's followed by a tab character:

```
char* token = strtok(data, "\t");
```

After the call to strtok(), data[] looks like this:

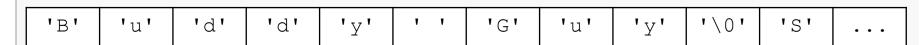

And, token points to the first character in data[]...

... and so token points to a valid C-string with a terminator.

Now, data[] looks like this:

| 'B' | 'u' | 'd' | 'd' | 'y' | 1 1 | 'G' | 'u' | 'y' | '\0' | 'S' |  |
|-----|-----|-----|-----|-----|-----|-----|-----|-----|------|-----|--|
|-----|-----|-----|-----|-----|-----|-----|-----|-----|------|-----|--|

We can use strtok() again to isolate the title, since it's followed by a tab character:

Now, data[] looks like this:

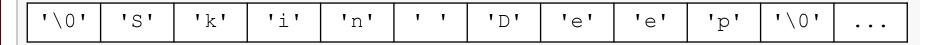

And, token points to the first character in the second token in data[]...

So, we can identify the artist name, and then copy it into an appropriate array:

```
char* token = strtok(data, "\t");
uint32 t tokenLength = strlen(token); // get token length
// allocate an array of exactly the right length
char* artist = calloc(tokenLength + 1, sizeof(char));
// copy the token into the new array
strncpy(artist, token, tokenLength);
```

### A few points:

- calling strlen() is safe because we know the token is terminated
- calloc() fills the new array with zeros, so we have a terminator for the new string
- strncpy () is safe because the array we are copying into is known to be large enough

Each input line has a length field (time) after the title field.

This is numeric data, and should be read as such.

The interesting part is how to get a pointer to the beginning of the length field:

```
char* lengthField = token + strlen(token) + 1;
```

strlen (token) gives us the number of characters in the title field.

We need to add 1 to that to account for the '\0' that strtok() inserted in place of the tab.

### Reading the Following Data

Reading the length data is fairly trivial:

```
int minutes, seconds;
sscanf(lengthField, "%d%*c%d", &minutes, &seconds);
```

The %\*c specifier accounts for the ':' that follows the minutes value in the input data.

The single character is read, but discarded.

```
char data[MAX LINELENGTH + 1];
FILE* in = fopen(arqv[1], "r");
while (fgets(data, MAX LINELENGTH + 1, in) != NULL) {
   char* token = strtok(data, "\t");
   uint32 t tokenLength = strlen(token);
   char* artist = calloc(tokenLength + 1, sizeof(char));
   strncpy(artist, token, tokenLength);
  token = strtok(NULL, "\t");
  tokenLength = strlen(token);
   char* title = calloc(tokenLength + 1, sizeof(char));
   strncpy(title, token, tokenLength);
   char* lengthField = token + strlen(token) + 1;
   int minutes, seconds;
   sscanf(lengthField, "%d%*c%d", &minutes, &seconds);
  printf("Artist: %s\n", artist);
  printf("Title: %s\n", title);
   printf("Length: %dm %ds\n", minutes, seconds);
  printf("\n");
fclose(in);
```

It is also possible to specify a set of characters so that a scan operation is limited to consuming only input characters that occur in that set:

```
char dest[100] = \{ ' \ 0' \};
scanf("%[0123456789]", dest); // input is "540-231-5605"
```

This would put the characters "540" into the array dest [], properly terminated.

You can also specify the complement of the set by putting ' \^' at the beginning of the scanset specifier:

```
char dest[100];
scanf("%[^-]", dest); // input is "540-231-5605"
```

This would also put the characters "540" into the array dest [], properly terminated.

gee scanser i office ope

gcc also supports using character ranges when specifying a scanset:

```
char dest[100] = {'\0'};
scanf("%[0-9]", dest); // input is "540-231-5605"
```

This would put the characters "540" into the array dest[], properly terminated.

Note that the C Standard does not require this to be supported.

Here's a fancier example that processes the entire phone number:

```
char areacode [4] = \{ ' \setminus 0' \};
char prefix[4] = \{' \setminus 0'\};
char customer[5] = \{ ' \setminus 0' \};
                                           // input is "540-231-5605"
scanf(in, "%[^-]%*c%[^-]%*c%[0-9]", areacode, prefix, customer);
```

#### This would:

- put the characters "540" into the array areacode [], properly terminated
- put the characters "231" into the array areacode [], properly terminated
- put the characters "5605" into the array areacode [], properly terminated

### scanset Format Specifiers

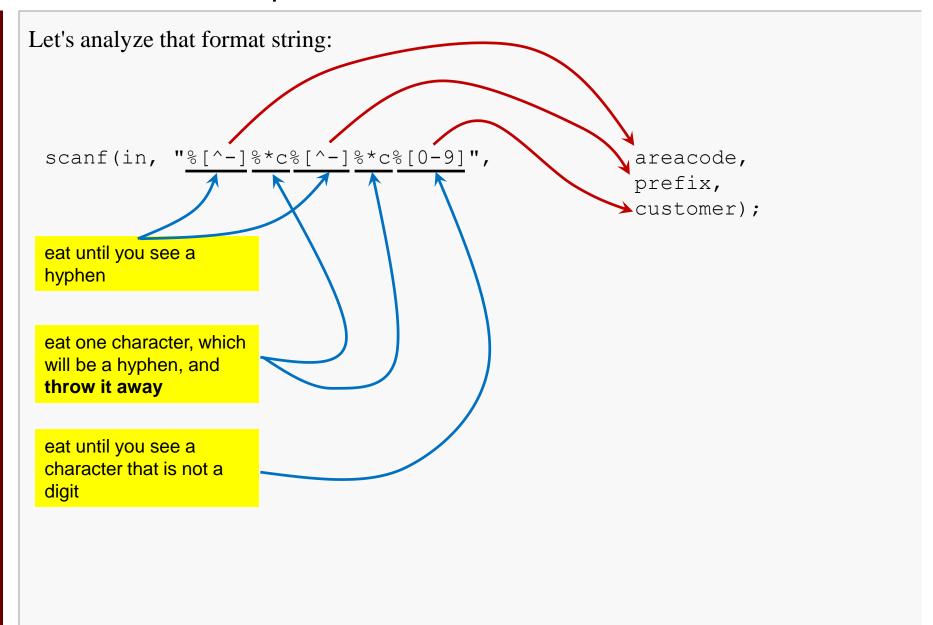

### Revisiting Music Data with scansets

```
#define MAX ARTISTLENGTH 100
#define MAX TITLELENGTH 100
int main(int argc, char** argv) {
  char artist[MAX ARTISTLENGTH + 1];
  char title[MAX TITLELENGTH + 1];
   int minutes, seconds;
  FILE* in = fopen(argv[1], "r");
  while (fscanf(in, "%[^{t}]%*c%[^{t}]%d:%d\n",
                       artist, title, &minutes, &seconds) == 4 ) {
     printf("Artist: %s\n", artist);
     printf("Title: %s\n", title);
     printf("Length: %dm %ds\n", minutes, seconds);
     printf("\n");
  fclose(in);
```

### Revisiting Music Data with scansets

```
Buddy Guy Skin Deep 4:30
                 Eric Clapton I'm Tore Down 3:03
                 B. B. King A World Full of Strangers 4:22
                 Eagles Long Road out of Eden 10:17
while (fscanf(in, "%[^{t}]%*c%[^{t}]%d:%d\n",
                                      > artist,
                                       title,
                                       &minutes,
                                       \&seconds) == 4) {
                                               eat tab after artist
                                               name, discard
```